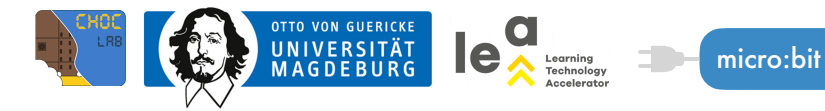

## **(6) MENSCH, ÄRGERE DICH NICHT!**

Dass es in der Informatik keinen "Zufall" gibt, wie wir ihn kennen, habt ihr ja bereits gelernt. Aber dennoch ist es möglich, dem Computer "zufällige" Anweisungen zu geben. Mit diesem Experiment lernt ihr, wie der "Zufall" aussieht, den auch der Computer versteht. Aber bevor es los geht, sucht euch eine\*n Partner\*in, schnappt euch einen Würfel, einen Stift, ein Blatt Papier, einen micro:bit (mit USB-Kabel) und ein Notebook.

Im ersten Schritt braucht ihr nur das Blatt Papier, den Stift und einen Würfel. Jede\*r von euch würfelt genau zehn Mal. Schreibt auf, wie häufig welche Zahlen gewürfelt werden.

Im zweiten Teil des Experiments braucht ihr zusätzlich den Micro:bit und das Notebook. Jetzt seid ihr an der Reihe, einen eigenen Würfel zu programmieren. Schreibt auf, wie häufig welche Zahlen gewürfelt werden.

Für die Programmierung schließt ihr den micro:bit an das Notebook und öffnet im Browser [makecode.microbit.org](https://makecode.microbit.org). Erstellt ein neues Projekt.

Ihr braucht diesen Block: Gebt dem Projekt einen Namen, klickt auf "Herunterladen" und zieht die .hex-Datei auf den micro:bit.

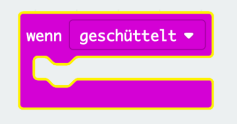

Jetzt seid ihr dran!

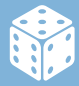